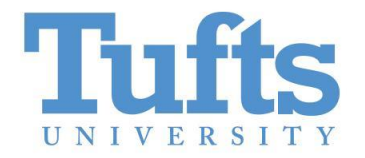

# **Network Resource Management as a Database Problem** (Vision Paper)

Hafiz Mohsin Bashir Abdullah Bin Faisal, Fahad R. Dogar

# **Network Resource Management**

## **Network resource management:** How to efficiently share **network bandwidth** amongst the users/apps?

#### **TCP: A classic example**

- **● Fair-Share policy***:*
	- Contenders equally share link BW
- **● End-host based distributed mechanism**
	- Additive increase, multiplicative decrease
- **● Tightly couple policy and mechanism**

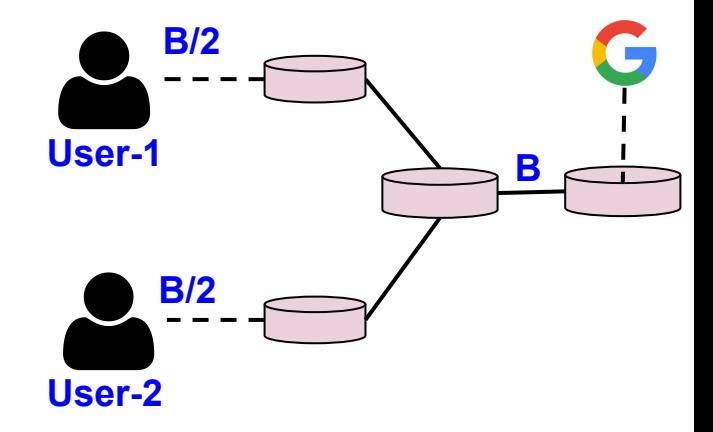

## **Network Resource Management Inside a Cloud**

# **Varying performance objectives Need for rich set of policies beyond fairshare**

## **Network Resource Management Inside a Cloud**

**Need for rich set of policies beyond fairshare**

**Varying performance objectives**

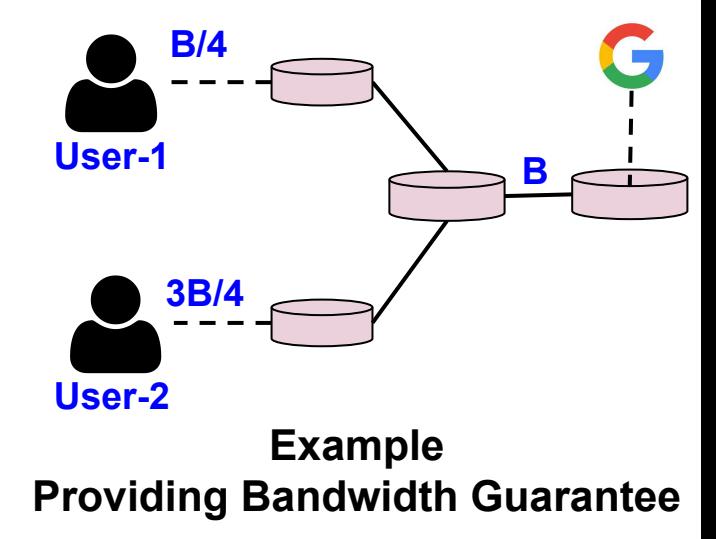

## **Network Resource Management Inside a Cloud**

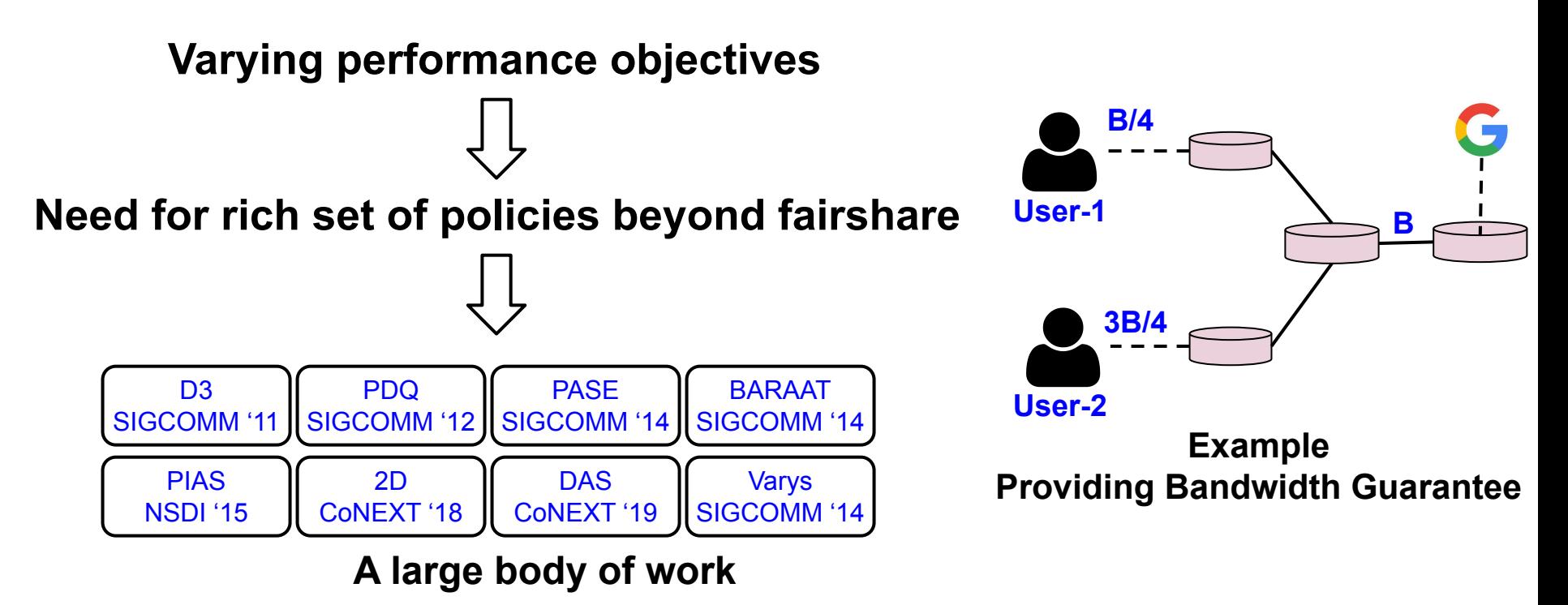

# **Limitations of Existing Approaches**

- **● Distributed approach** 
	- **○ Limited Control:** State is distributed across nodes
	- **Complex:** Requires coordination between nodes

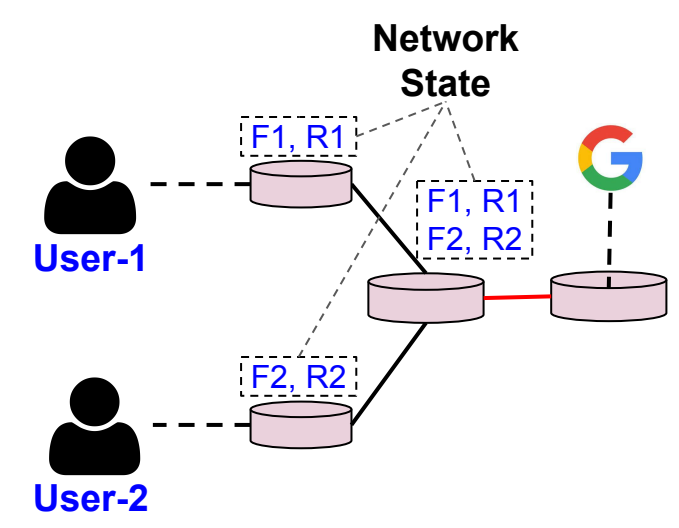

# **Limitations of Existing Approaches**

## **● Distributed approach**

- **○ Limited Control:** State is distributed across nodes
- **Complex:** Requires coordination between nodes

#### **● Point Solutions**

- **○ Limits support for future use-cases**
- **○ Scalability Challenge:** Infrastructure evolves
- **○ Coexistence Challenge:** Point solutions are hard to co-exist

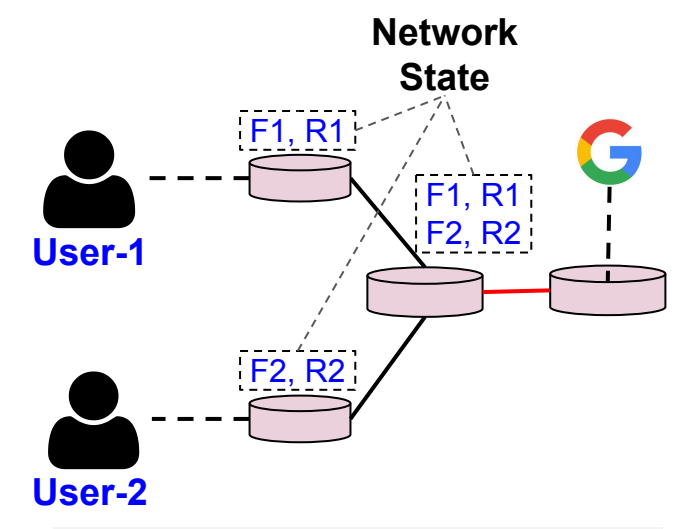

"Tying congestion control deeply to switch internals poses a larger maintenance burden (e.g., finding appropriate thresholds)" Google LLC SIGCOMM '20

# **A case for a Centralized Approach: Inspired by SDN**

- **● Control over network state**
	- **○ Opportunity:** Greater control over the network resources
	- **○ Challenge:** Make it scalable

# **A case for a Centralized Approach: Inspired by SDN**

- **● Control over network state**
	- **○ Opportunity:** Greater control over the network resources
	- **○ Challenge:** Make it scalable
- **● Decoupling of policy and mechanism**
	- **○ Opportunity:** A set of key parameters can enable many policies
	- **○ Challenge:** Provide efficient enforcement mechanism

# **A case for a Centralized Approach: Inspired by SDN**

- **● Control over network state**
	- **○ Opportunity:** Greater control over the network resources
	- **○ Challenge:** Make it scalable
- **● Decoupling of policy and mechanism**
	- **○ Opportunity:** A set of key parameters can enable many policies
	- **○ Challenge:** Provide efficient enforcement mechanism
- **● Abstractions:** Support for a variety of use-cases
	- **Opportunity:** Build new abstractions on top of centralized state
	- **○ Challenge**: Identify suitable abstractions

# **A Database Abstraction For Network Resource Management**

# **Resource Allocation Database (RAD): An Overview**

#### **● Resource management**

- **○ Centralization:** Database tables store the state
- **○ Control:** Manage bandwidth sharing decisions

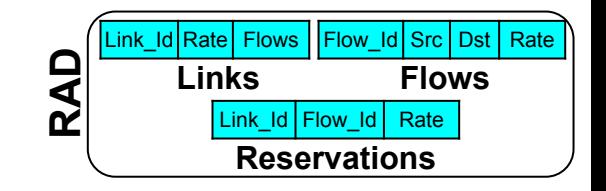

# **Resource Allocation Database (RAD): An Overview**

#### **● Resource management**

- **○ Centralization:** Database tables store the state
- **○ Control:** Manage bandwidth sharing decisions

## **● Decoupling policy from mechanism**

○ An efficient mechanism reflects database state onto the switches

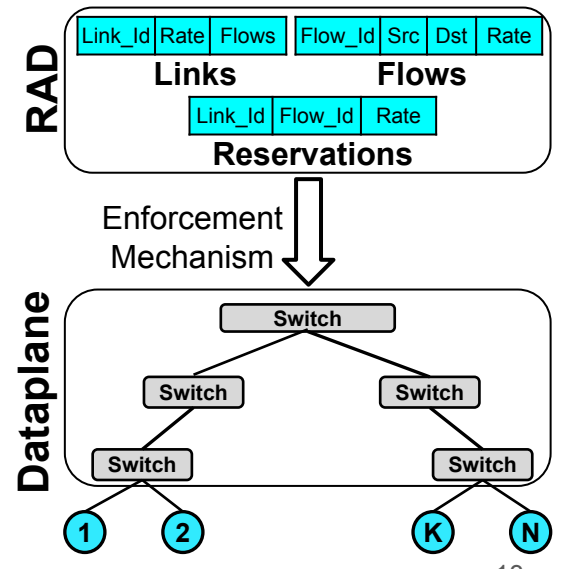

# **Resource Allocation Database (RAD): An Overview**

# **Abstractions ● Resource management**

- **○ Centralization:** Database tables store the state
- **○ Control:** Manage bandwidth sharing decisions

## **● Decoupling policy from mechanism**

○ An efficient mechanism reflects database state onto the switches

#### **● Abstractions:**

- Builds on top of RAD tables
- Represents different use cases

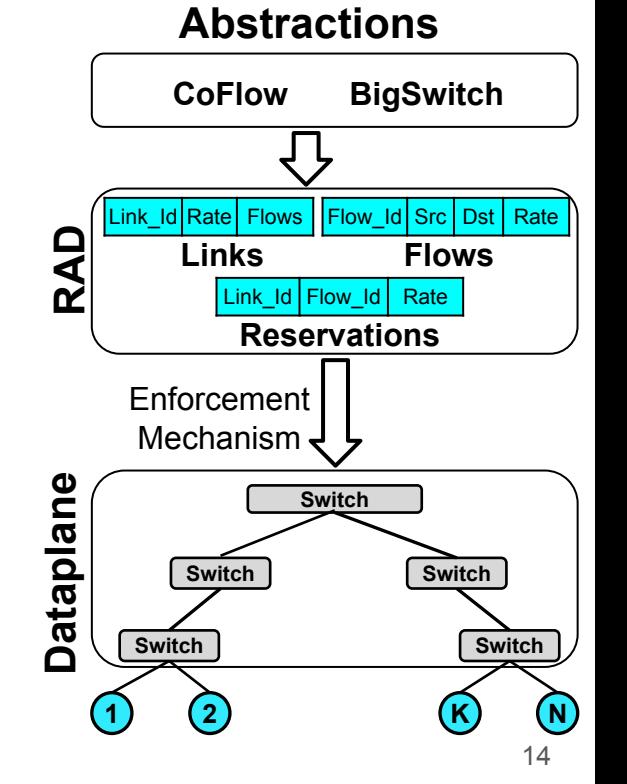

- Fundamental to provide guaranteed service (e.g., Baraat, PDQ, D3)
- **● Classic Approach:**
	- **○ Establish consensus:** Multi-step process
	- **○ Atomicity:** Only reserve if all nodes can commit

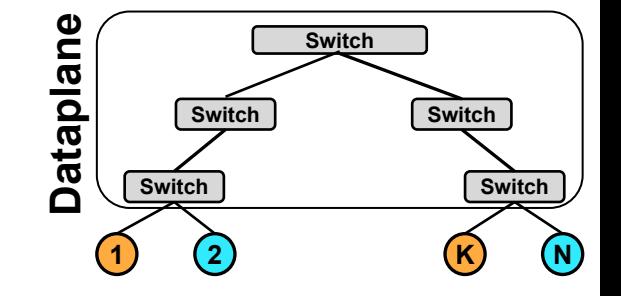

**Step-1**: Temporary Reservation  **Step-2:** Commit or Abort

- Fundamental to provide guaranteed service (e.g., Baraat, PDQ, D3)
- **● Classic Approach:**
	- **○ Establish consensus:** Multi-step process
	- **○ Atomicity:** Only reserve if all nodes can commit

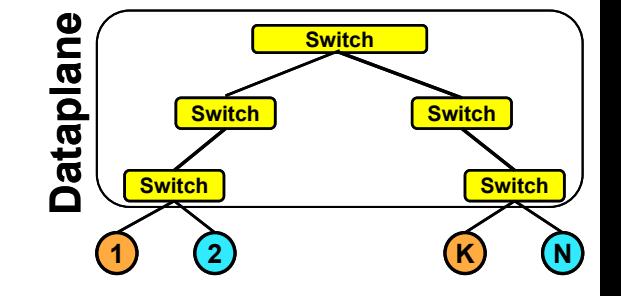

**Step-1**: Temporary Reservation  **Step-2:** Commit or Abort

- Fundamental to provide guaranteed service (e.g., Baraat, PDQ, D3)
- **● Classic Approach:**
	- **○ Establish consensus:** Multi-step process
	- **○ Atomicity:** Only reserve if all nodes can commit

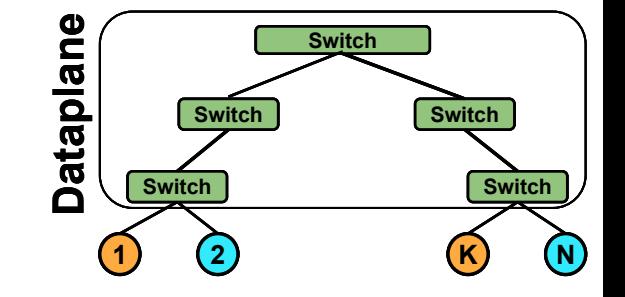

**Step-1**: Temporary Reservation  **Step-2:** Commit or Abort

- Fundamental to provide guaranteed service (e.g., Baraat, PDQ, D3)
- **● Classic Approach:**
	- **○ Establish consensus:** Multi-step process
	- **○ Atomicity:** Only reserve if all nodes can commit
- **● Using RAD: Database** *transactions*
	- **○ Opportunity!** Built in support for atomic operations
	- **○ Challenge!** How to minimize the overhead of distributed transactions?

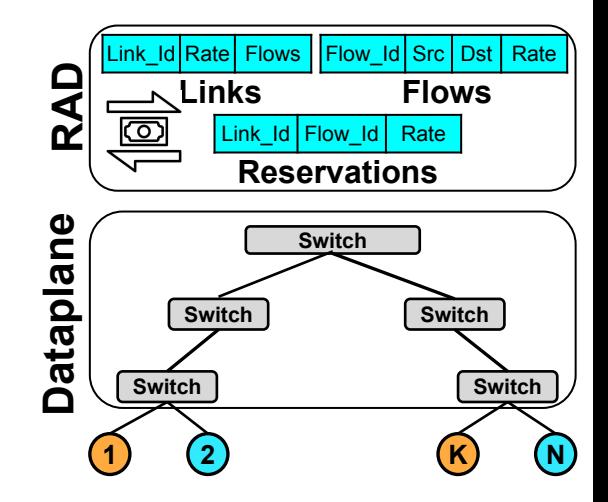

- *● Virtual private cluster* **(e.g., multi-tenant setting)**
	- Independent control over allocated resources

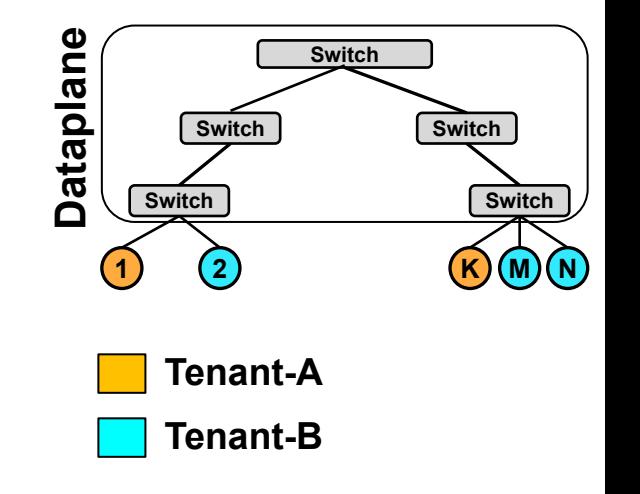

- *● Virtual private cluster* **(e.g., multi-tenant setting)**
	- Independent control over allocated resources

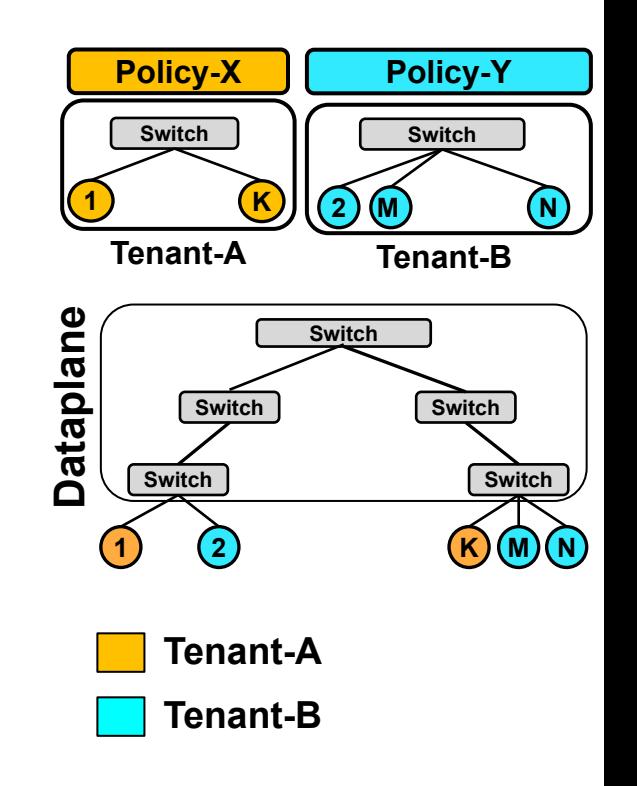

- *● Virtual private cluster* **(e.g., multi-tenant setting)**
	- Independent control over allocated resources

- **● Using database** *views*
	- **○ Opportunity!** Natural fit for data independence
	- **Challenge!** Can *views* be made updateable? **Tenant-A**

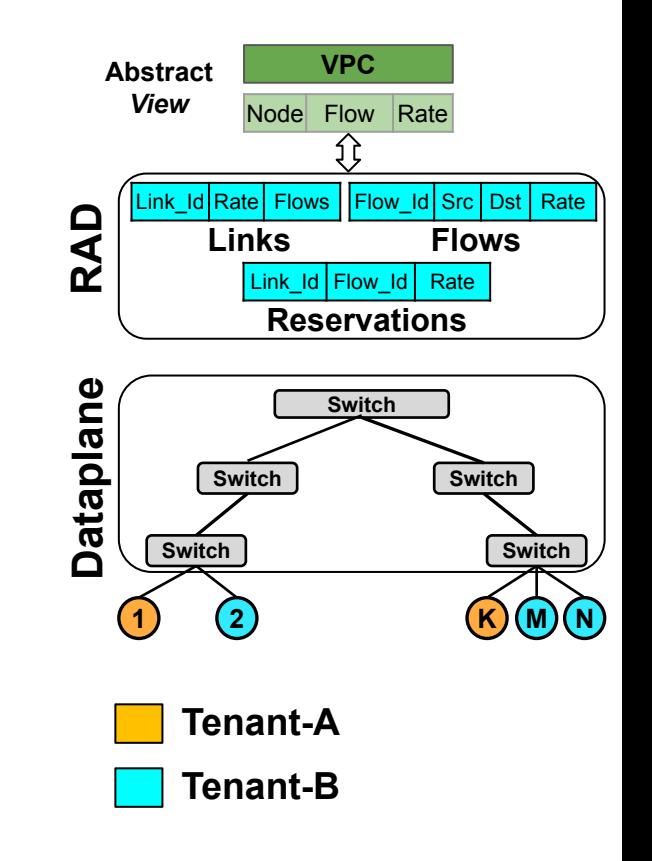

# **Challenges in Realizing RAD in Large Data Centers**

- **● Scalability:** Millions of requests per second?
- **● Performance:** Minimize delays in accessing RAD?

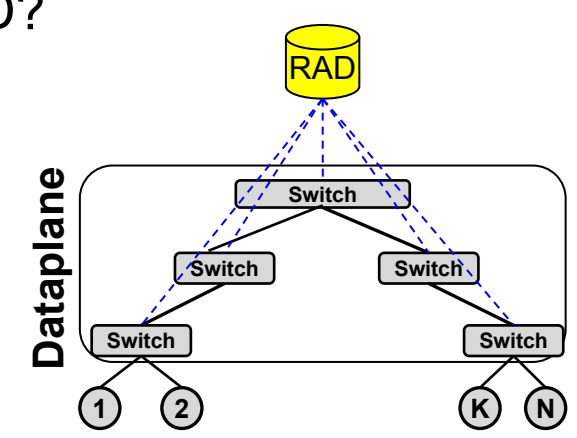

# **Scalability and Performance Concerns**

- **● Data Center network properties used by RAD**
	- **○ Topologies:** Structured like a tree
	- **○ Traffic locality:** Majority of the traffic is rack-local

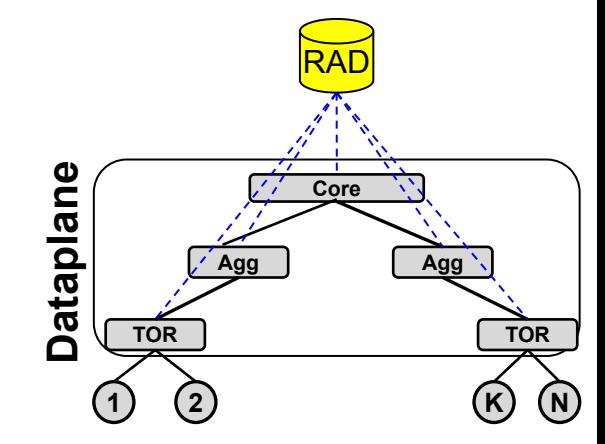

# **Scalability and Performance Concerns**

#### **● Data Center network properties used by RAD**

- **○ Topologies:** Structured like a tree
- **○ Traffic locality:** Majority of the traffic is rack-local

### **● Opportunity! Network Aware Sharding**

- Shard network links across RAD instances
- Each switch has a co-located RAD instance
- Rack-local queries only contact local RAD replica

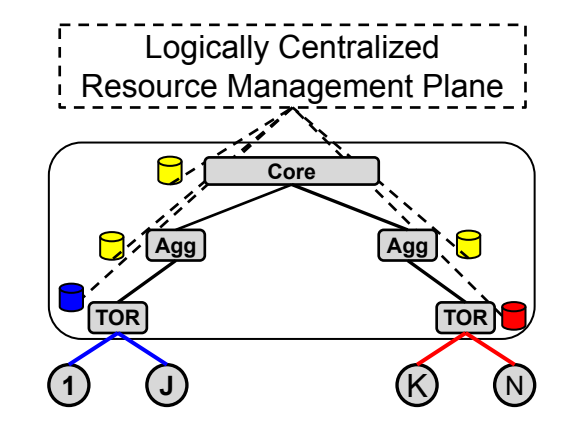

# **Scalability and Performance Concerns**

- **● Data Center network properties used by RAD**
	- **○ Topologies:** Structured like a tree
	- **○ Traffic locality:** Majority of the traffic is rack-local

- **Opportunity! Network aware replication** 
	- $\circ$  A switch only replicates to its children (e.g., Core->Agg, Agg->TOR)
	- Choice over consistency guarantees across replicas

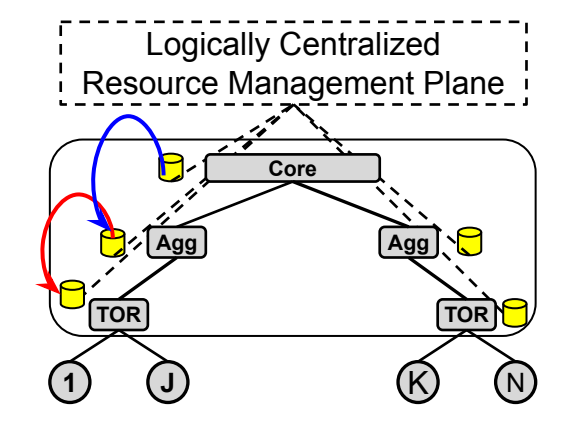

**● Objective:** Evaluate the feasibility of using RAD

- **Objective:** Evaluate the feasibility of using RAD
- **● Setup:**
	- **○ Topology**: 10 clients, 1 server, 1 RAD node
	- **○ Database**: Off-the-shelf Mysql
	- **○ Workload:** Websearch
	- **○ Policy:** Fairshare (TCP)
	- **○ Metric**: Flow completion time (FCT)

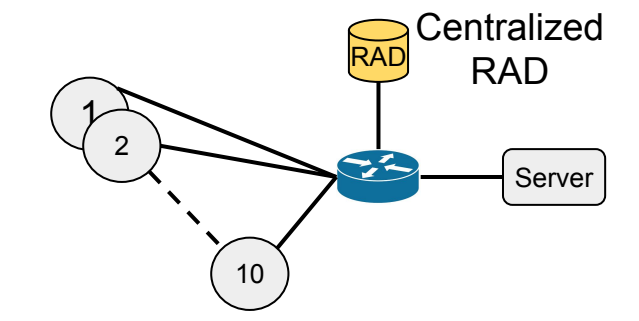

- **Objective:** Evaluate the feasibility of using RAD
- **● Setup:**
	- **○ Topology**: 10 clients, 1 server, 1 RAD node
	- **○ Database**: Off-the-shelf Mysql
	- **○ Workload:** Websearch
	- **○ Policy:** Fairshare (TCP)
	- **○ Metric**: Flow completion time (FCT)

#### **● Schemes:**

- **○ TCP:** Baseline (Does not use database)
- **○ RAD:** Single centralized DB
- **○ RAD-Sharded:** Each client has a local copy of RAD

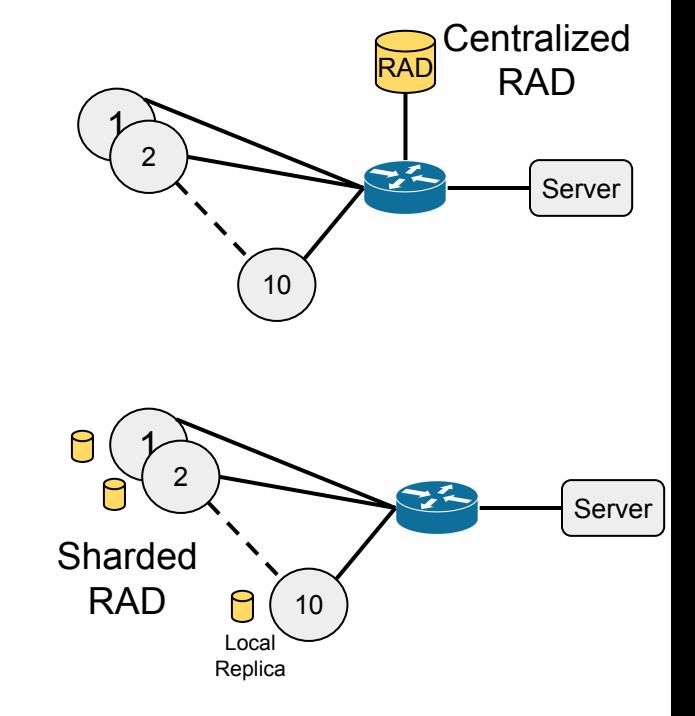

# **Preliminary Evaluation:**

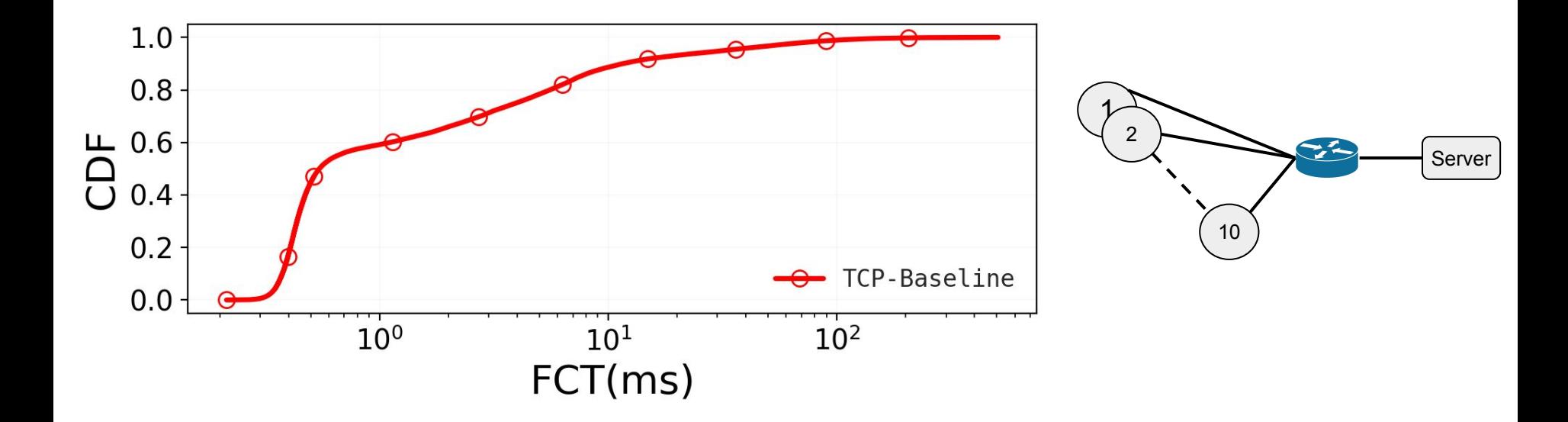

## **Preliminary Evaluation: Feasibility of RAD**

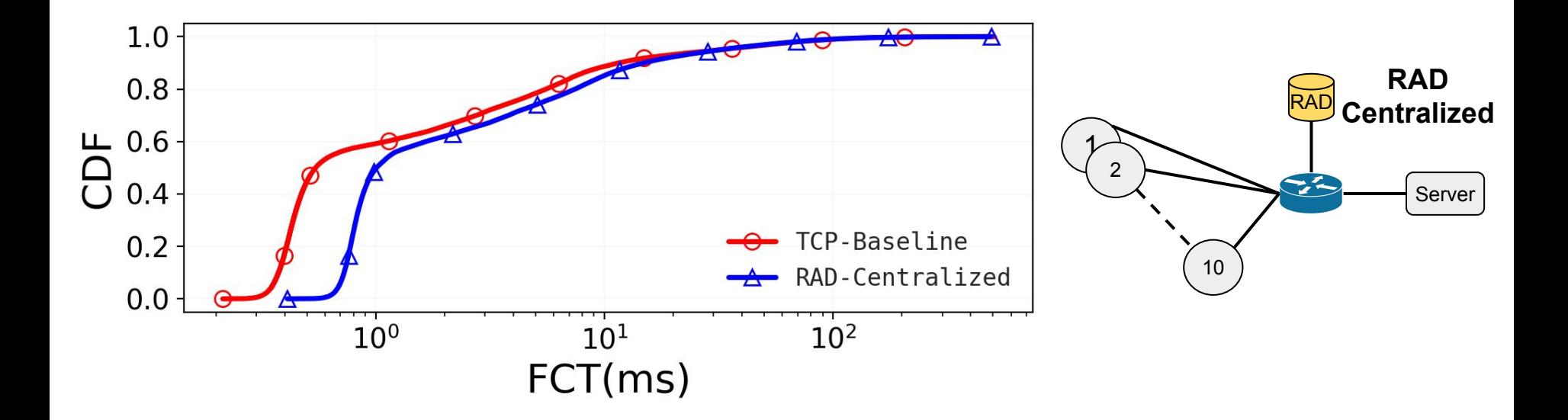

## **Preliminary Evaluation: Feasibility of RAD**

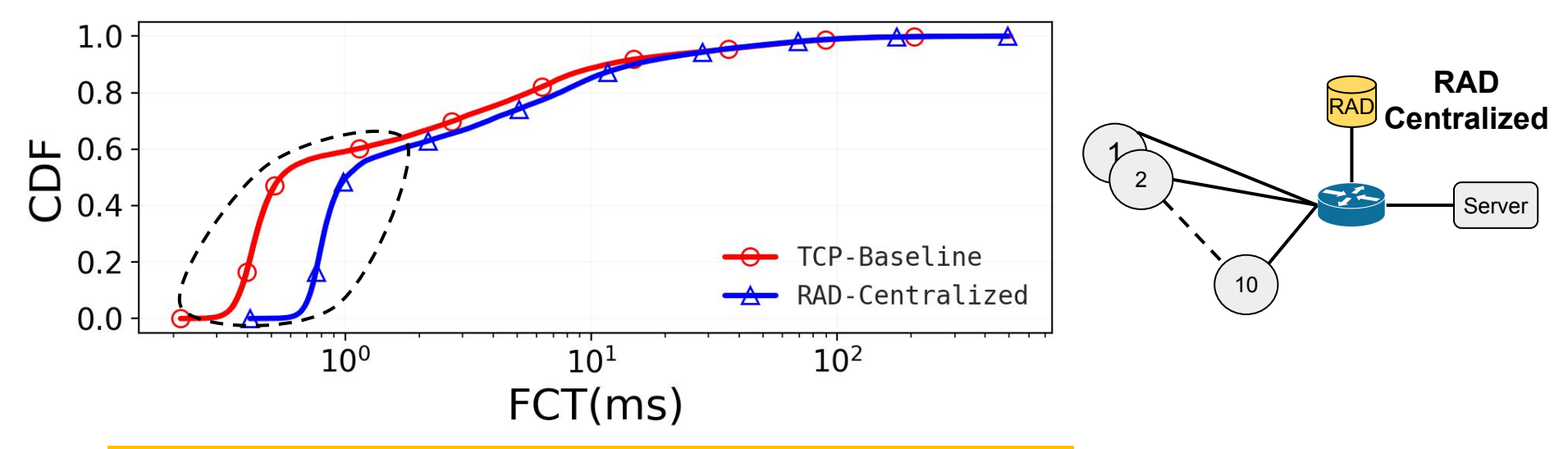

**Upto 60% flows experience significant additional latency**

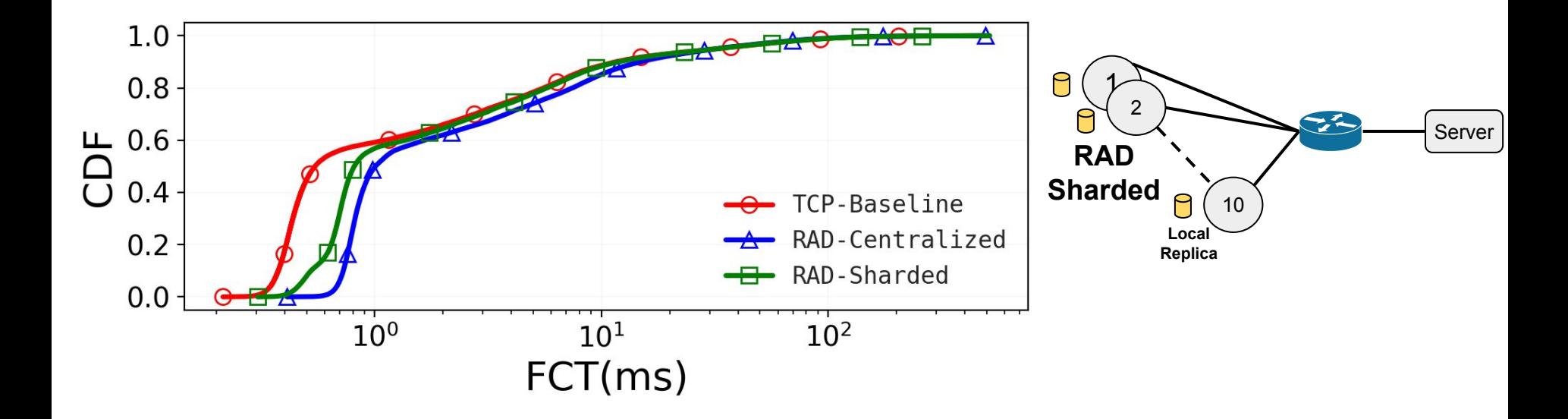

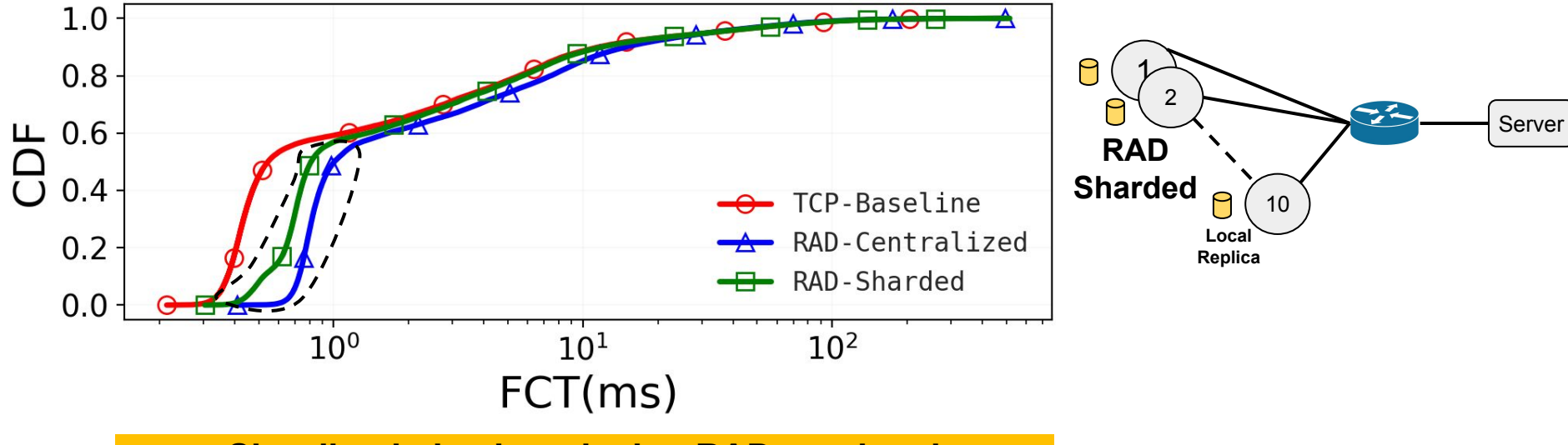

**Sharding helps in reducing RAD overhead** 

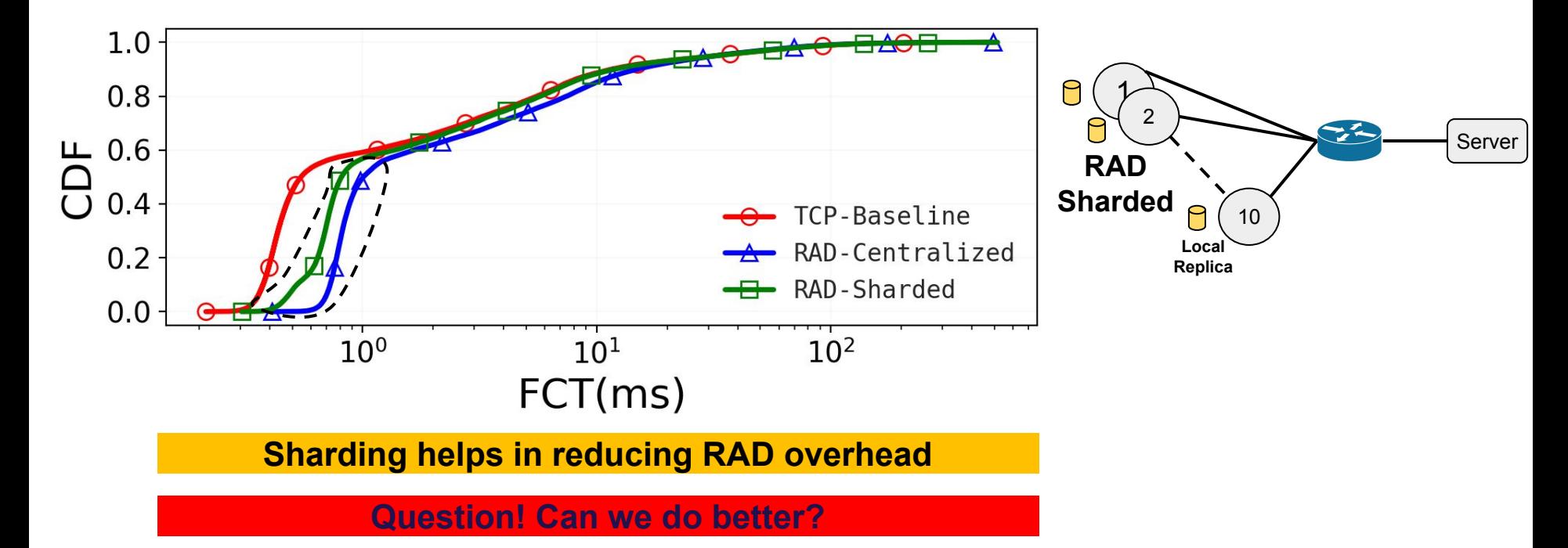

# **Summary**

- Network resource management inside a cloud is a complex task
- A database approach inspired by SDN is promising
	- Simplifies the network resource management task
	- Interesting challenges to take care
- Opens avenues for exciting research

# Questions?

## Extra Slides

# **Implementation**

- **● Database support**
	- **○ Mysql off-the-shelf**
	- **○ Caching:** Many flow requests are identical from DB perspective
- **● End host rate control:**
	- **○ Modified TCP stack:** Added bound support on TCP window
- **Traffic Generation:** trafficGenerator from HKUST-SING Lab

# **Technical Challenges and Opportunities**

## **● Distributed Transaction**

- Typically a high latency operation
- Recent advances (e.g., RDMA) can help

#### **● Replication Overhead**

 $\circ$  A suitable consistency models can help lower the overheads

# **End-to-End example**

#### **● Rate reservation**

- **○ Given**: A flow size, deadline
- **○ Action:** Allocate a suitable rate to meet the deadline

**Setup:**  $N^{}_{1}$  wants to send data of size  $F$  in time  $D$  to  $N^{}_{2}$ 

**Client:** Node-1 initiates a new flow request and sends flow size (F) and deadline info (D) to local RM replica

**RM:** Calculates required rate (R = F/D) and update the state or rejects the request

**RM:** Enforces the rate (R) into the data plane on flows path

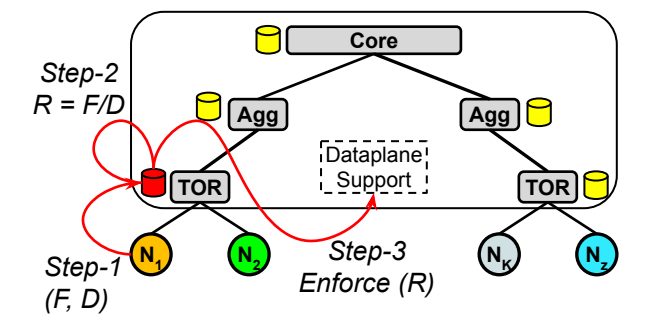

# **Other Use Cases**

#### **● Accuracy VS Overhead Tradeoff**

- Different use cases may require different level of accuracy
- **○ RAD:** Various consistency models

#### **● Resource Management Sandboxing**

- A scheme may require sandboxing to tune/optimize various parameters
- **○ RAD:** Checkpointing can help replay events

#### **Fairsharing over BigSwitch Abstraction**

**BigSwitch** Node Flow\_Count Rate

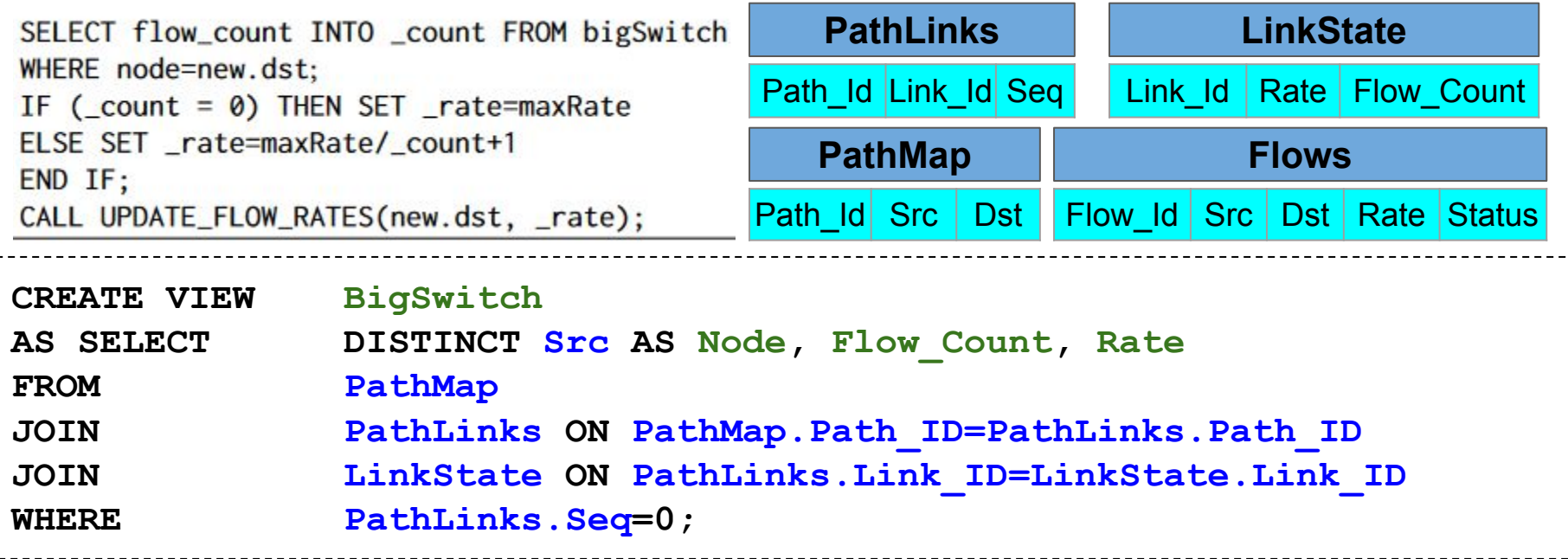

 $\mathbf{L}$  $\mathbf{L}$ ن<br>باب

- - <sub>1</sub>  $\blacksquare$  $\mathbf{L}$  $\mathbf{L}$ 

## **Abstractions: Ravel vs RAD**

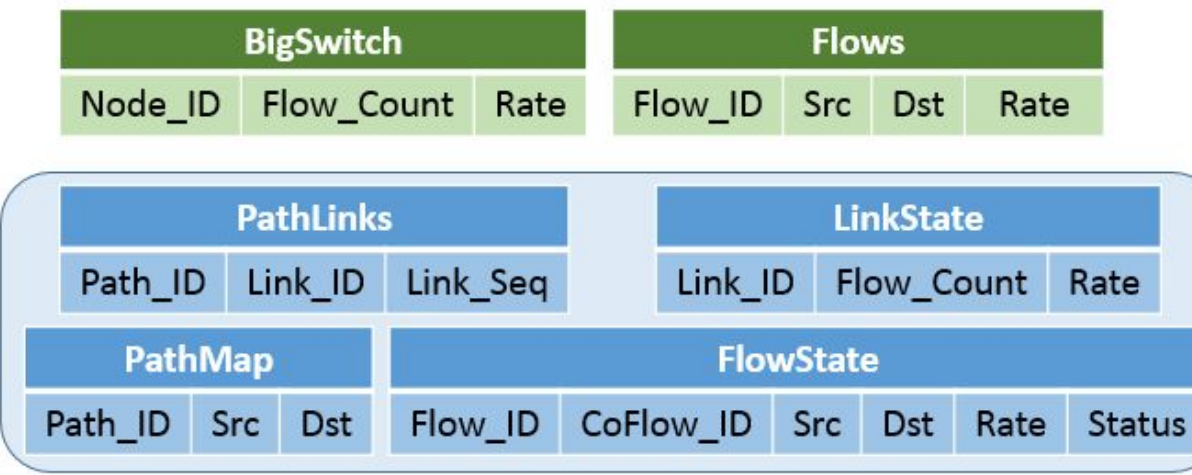

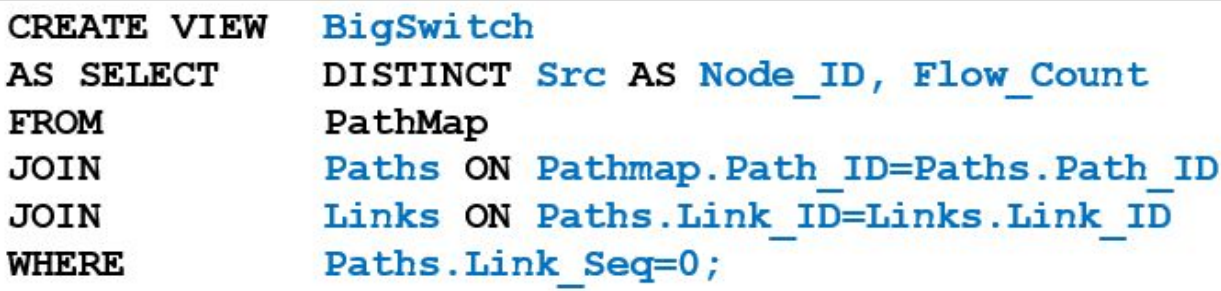

## **Policy: FIFO**

```
CREATE TRIGGER Policy FIFO
BEFORE INSERT ON event
FOR EACH ROW
BEGIN
 DECLARE flow count INT(11);
 DECLARE rate INT(11);
  SELECT max (flow count) INTO flow count FROM BigSwitch WHERE node=new.src OR node=new.dst;
 IF ( flow count > 0) THEN
   SET rate = 0ELSE
   SET rate = 1000END IF:
 INSERT INTO flows (flow id, src, dst, rate) VALUES (new.flow id, new.src, new.dst, rate);
  UPDATE BigSwitch SET flow count=flow count+1 WHERE Node=new.src OR Node=new.dst;
BEFORE DELETE ON event
FOR EACH ROW
BEGIN
 DECLARE min id INT(11);
 DECLARE flow id INT(11);
 DELETE FROM flows WHERE flow id=new.flow id;
 UPDATE BigSwitch SET flow count=flow count-1 WHERE Node=new.src OR Node=new.dst;
 SELECT MIN(seq), flow id INTO flow id FROM flows;
 UPDATE flows SET rate=1000 WHERE flow_id=_flow_id;
END&&
```